## **Sparkasse app: Making a bank transfer using pushTAN**

**sparkasse-landshut.de/app**

 $\overset{\bullet}{\blacktriangle}$  Sparkasse Landshut

The following instructions apply to the iOS operating system. The procedure may vary slightly for other mobile phone operating systems.

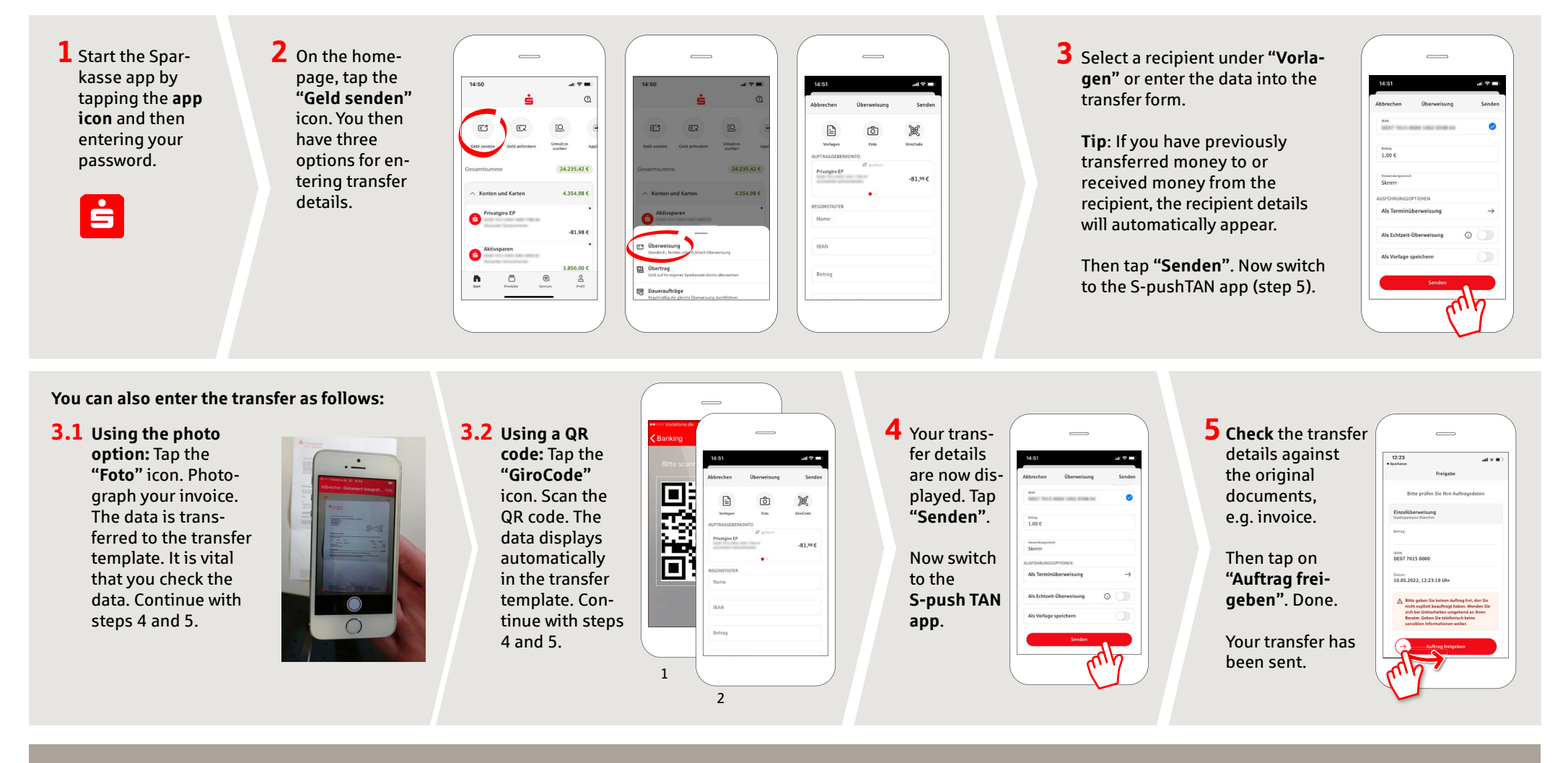

**DO YOU HAVE ANY QUESTIONS? WE WILL BE HAPPY TO ANSWER THEM. OUR DEPARTMENTS:**

Central service number: We are available around the clock on **0871 825-825**.

Further information about online banking is available at: **www.sparkasse-landshut.de/online-banking**

www.sparkasse-landshut.de/geschaeftsstellen